# **שפת מידול - UML**

קיימות מספר גישות לייצוג גרפי של מחלקות, של אובייקטים ושל היחסים ביניהם. חלק מהגישות הללו הפכו לשפות מידול, המאפשרות למתכנתים להסביר תוכניות על ידי שרטוט איורים המייצגים את הרכיבים השונים בתוכניות. ביחידה זו נשתמש בייצוג גרפי פשוט המתבסס על שפת המידול UML( Language Modeling Unified). UML היא שפת מידול שהתקבלה כתקן בין-לאומי. השפה מאפשרת לתת ייצוג גרפי אחיד לכל תוכנה הכתובה בשפה מונחית עצמים. אולם, UML היא שפת מידול מורכבת, ולכן, כדי להקל על הקורא, במקרים מסוימים בחרנו להשתמש באיורים הדומים לאלו התקניים אך פשוטים מהם.

**מחלקה:**

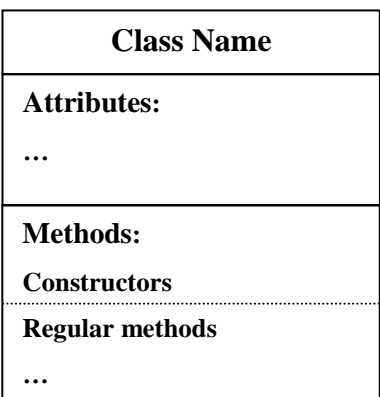

**לדוגמה, המחלקה Point:**

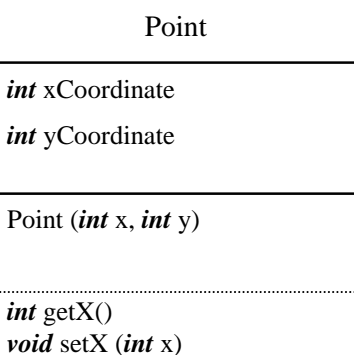

**Instance Name: Class** 

Attributes:

**… …**

#### **לדוגמה, המופע center של המחלקה Point:**

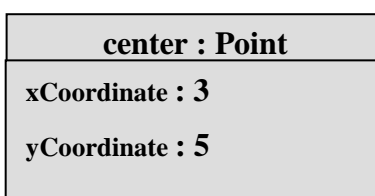

### **אובייקט מורכב )ל-A יש B):**

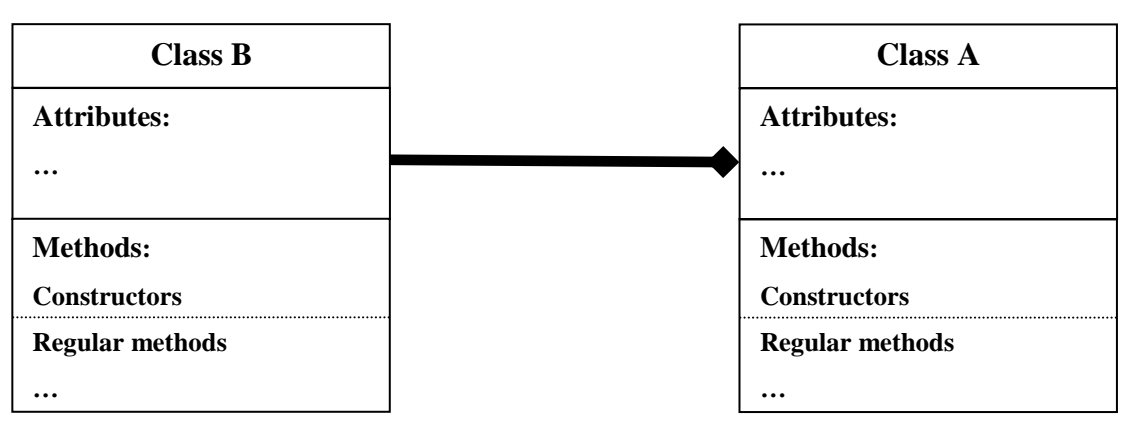

#### **לדוגמה, למחלקה Car יש תכונה שהיא מטיפוס המחלקה Stereo:**

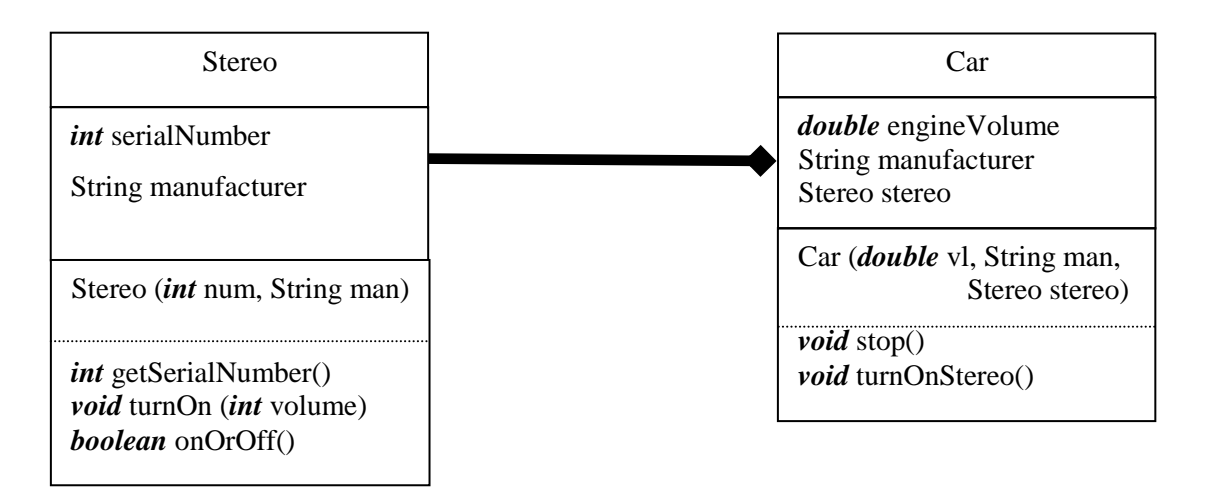

### **מחלקה B יורשת ממחלקה A:**

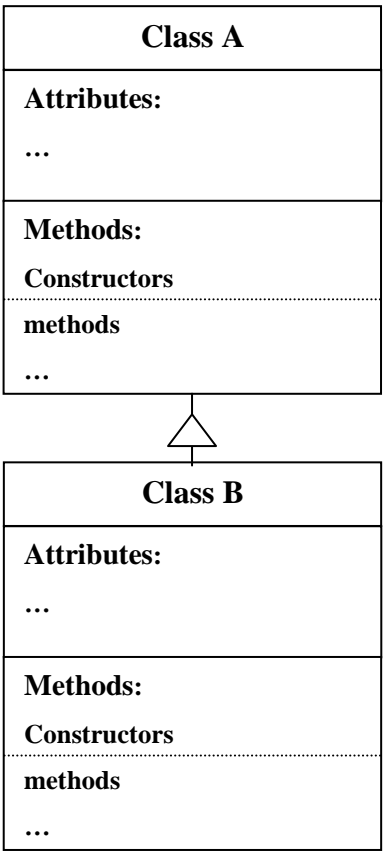

**לדוגמה, המחלקה Car יורשת מהמחלקה Vehicle:**

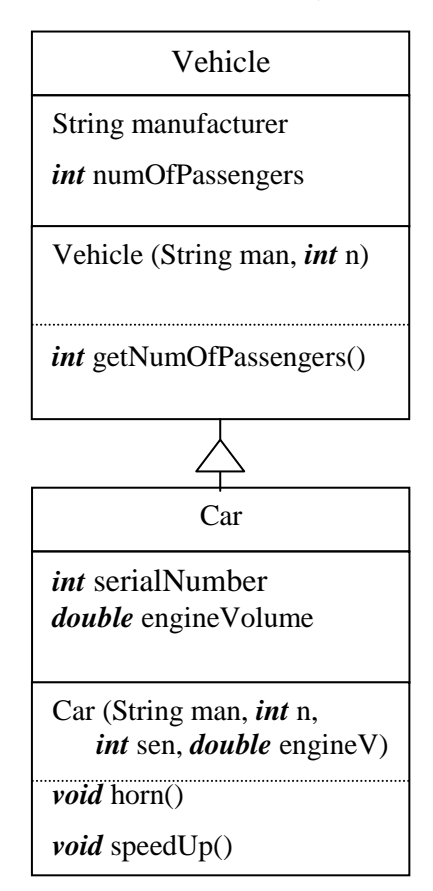

#### **מחלקה מופשטת:**

**Class Name (abstract) Attributes: …** \_\_\_\_\_\_\_\_\_\_\_\_\_\_\_\_\_\_\_\_\_\_\_\_\_\_\_\_ **Methods: Constructors Regular methods …** 

-------------------------------Shape (abstract) \_\_\_\_\_\_\_\_\_\_ *protected* Color color Shape (Color color)

<u>------------------------</u>*public abstract double* getArea() *public* Color getColor()

**לדוגמה, המחלקה המופשטת Shape:**

**ממשק:**

#### **Interface Name (interface)**

**(***interface***)** finals

Methods signature

Comparable (interface)

*int* compareTo (Object o)

**לדוגמה, הממשק Comparable:**

### **מחלקה A מממשת את הממשק B:**

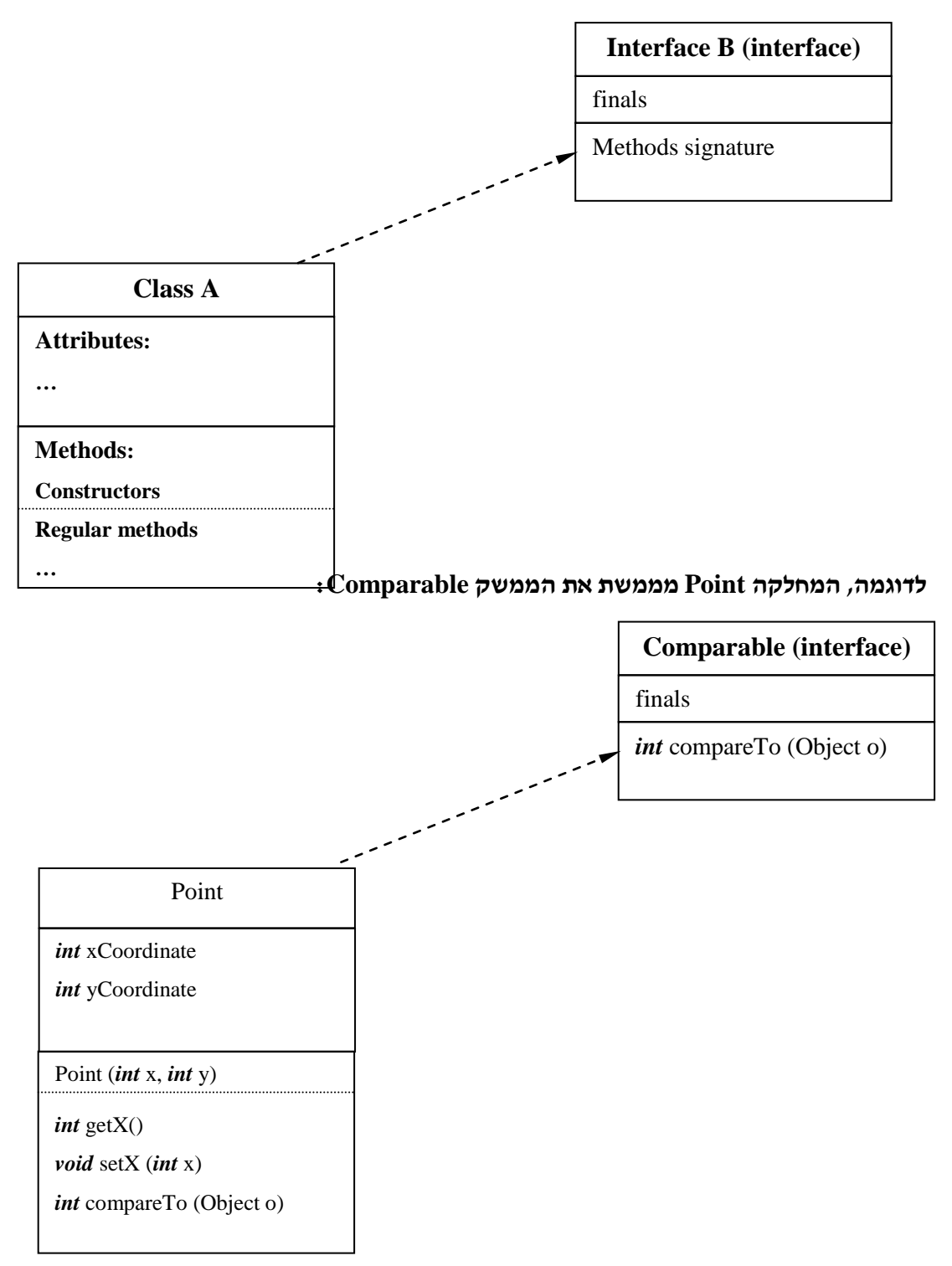

### **נספח 2**

# **מילים שמורות בשפת ג'אווה**

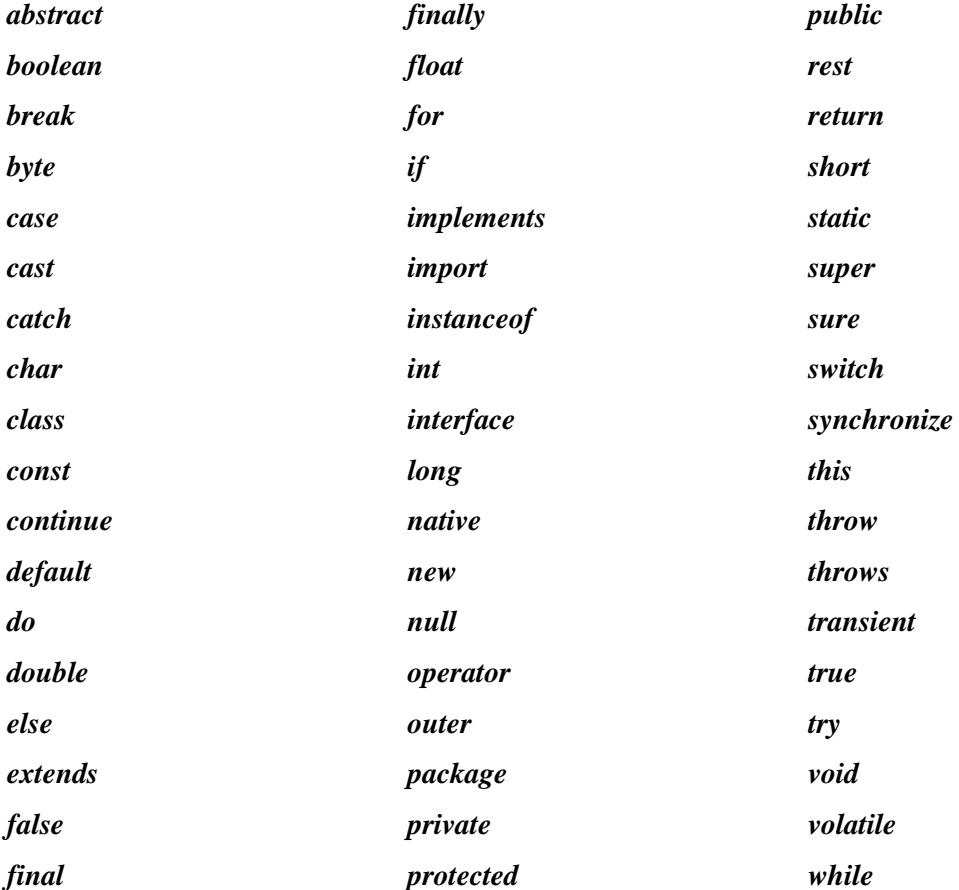

### **נספח 3**

## **טיפוסי נתונים בסיסיים בג'אווה**

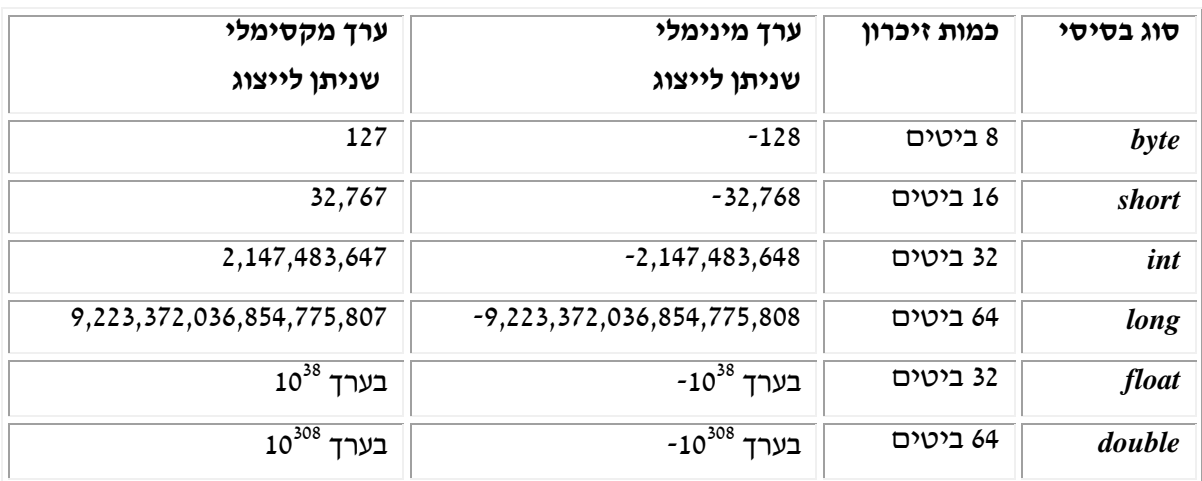

### **נספח 4**

# **סימונים היוצרים אפקטים מיוחדים בעת הצגת פלט על המסך**

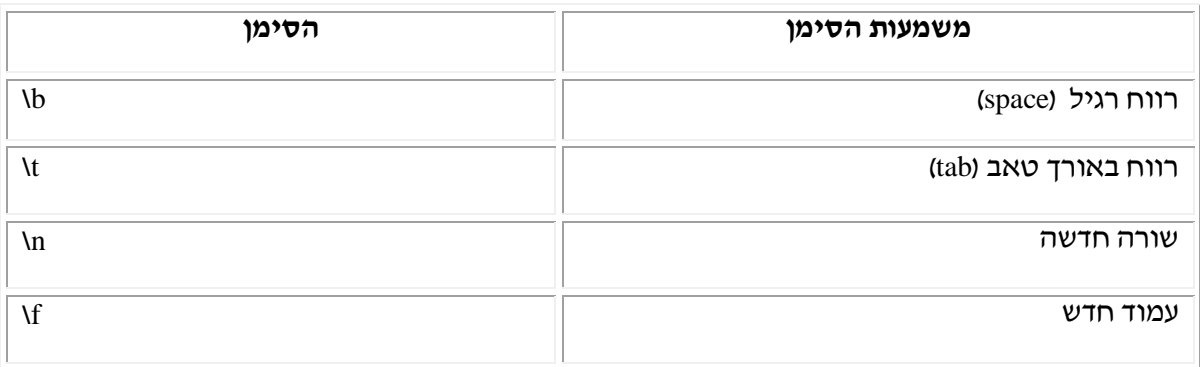

### **נספח 5**

# **סימני היחס בג'אווה ומשמעותם**

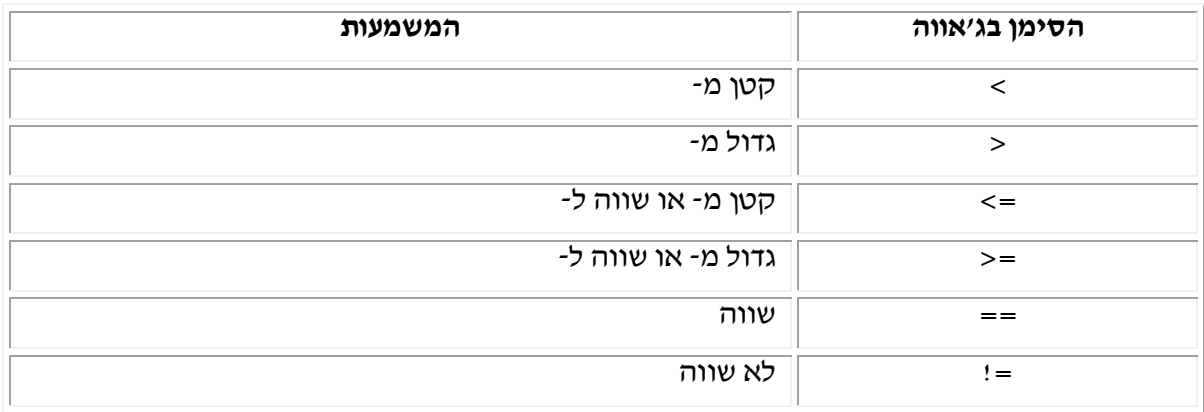

## **נספח 6**

# **קיצורים לפעולות חשבוניות שכיחות**

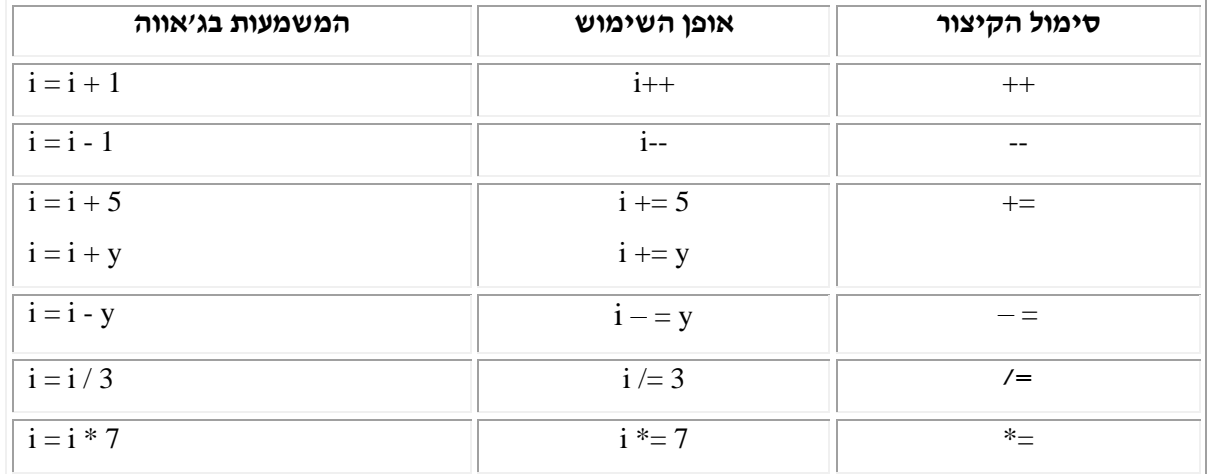